### **CS148 Overview Display Devices**

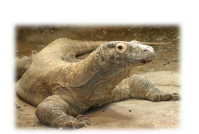

CS148: Intro to CG Instructor: Dan Morris TA: Sean Walker June 21, 2005

#### Outline for today

- o What is computer graphics?
- o Intro to CS148
- o Some terminology
- o Display devices
- o Graphics/GUI programming

#### Outline for today

- o What is computer graphics?
- o Intro to CS148
- o Some terminology
- o Display devices
- o Graphics/GUI programming

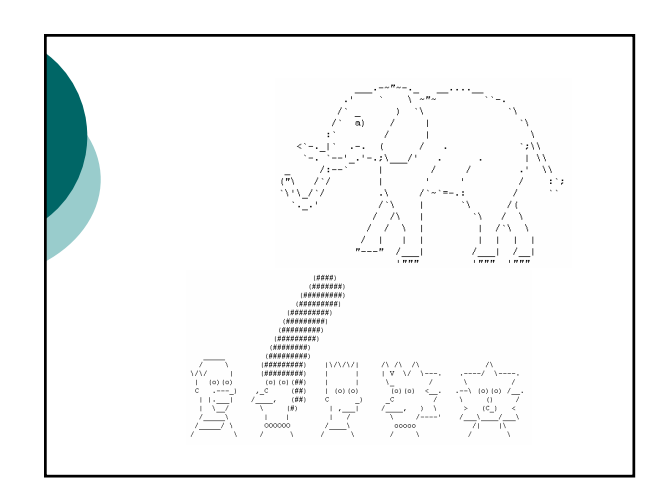

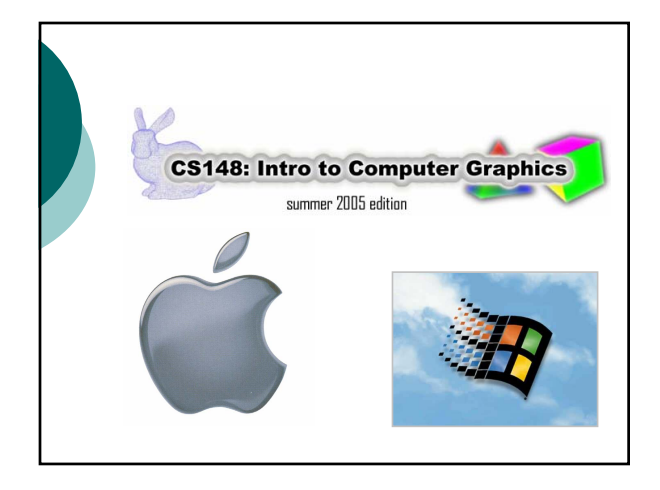

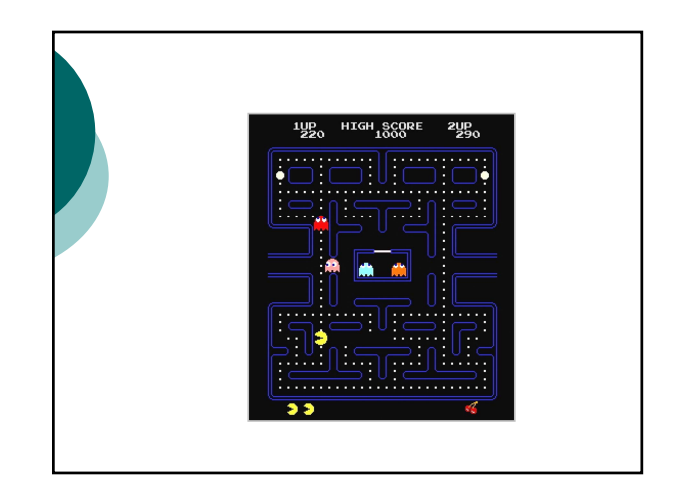

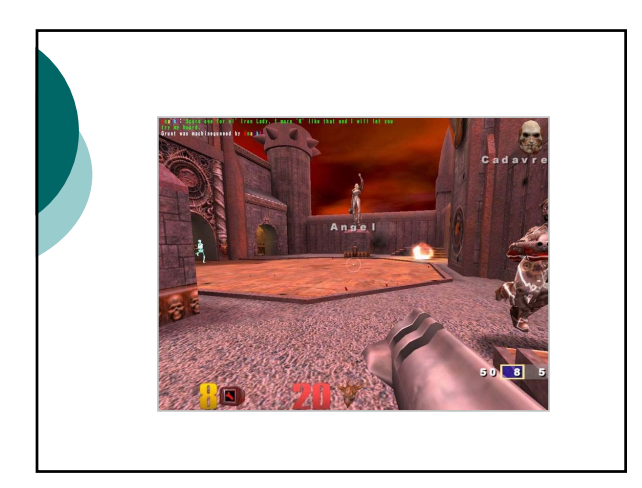

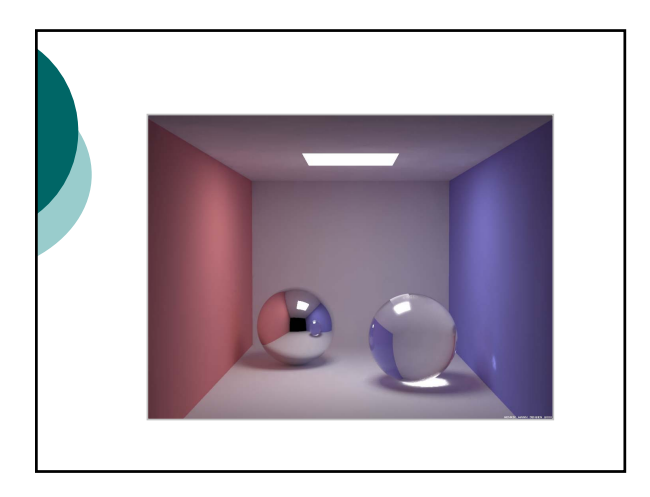

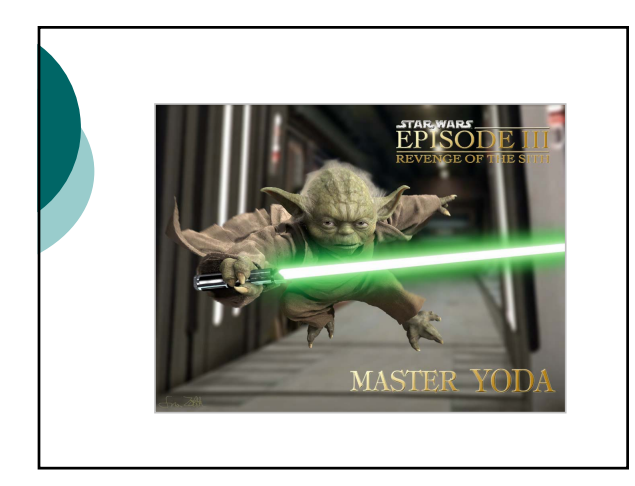

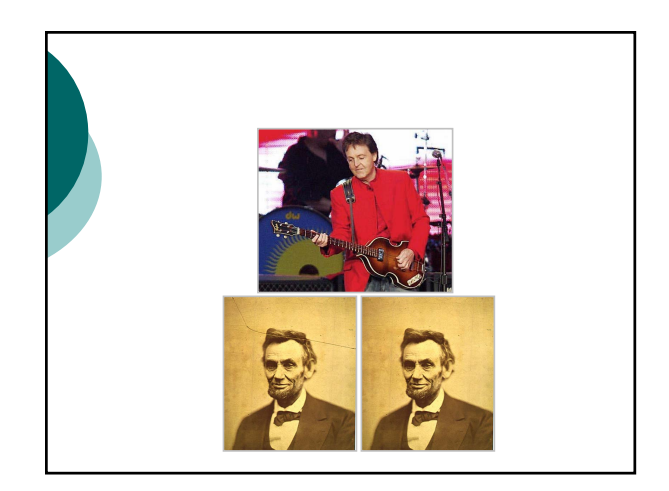

## Computer graphics is…

- $\circ$  Computer-generated artwork
- o Interactive 2D graphics
- o Interactive 3D graphics
- o Photorealistic 3D graphics
- o Photorealistic 3D video
- o Digital photography

## One definition to rule them all…

o Computer graphics is the science of coloring pixels on a display to trick the viewer into seeing an object or a scene.

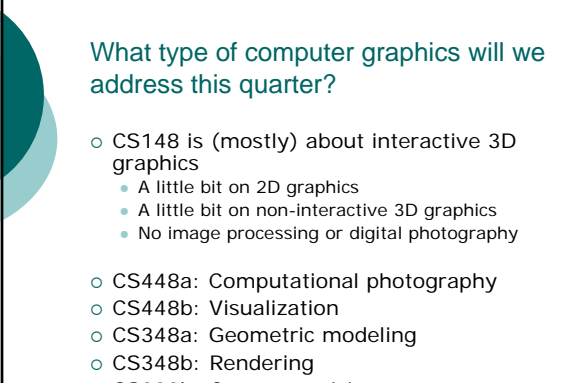

#### o CS223b: Computer vision

#### Outline for today

- o What is computer graphics?
- o Intro to CS148
- o Some terminology
- o Display devices
- o Graphics/GUI programming

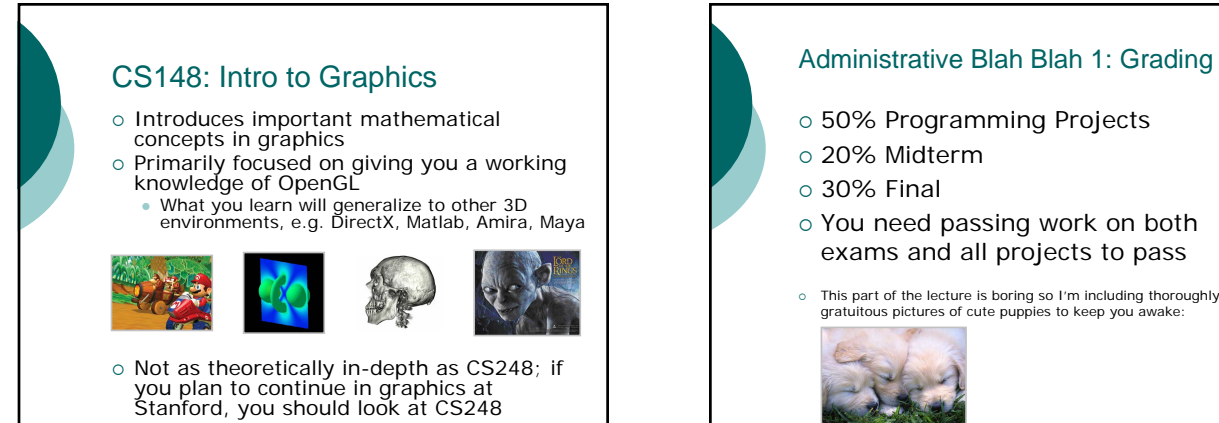

- o 50% Programming Projects
- { 20% Midterm
- $\circ$  30% Final
- o You need passing work on both exams and all projects to pass
- { This part of the lecture is boring so I'm including thoroughly gratuitous pictures of cute puppies to keep you awake:

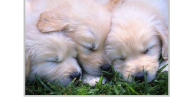

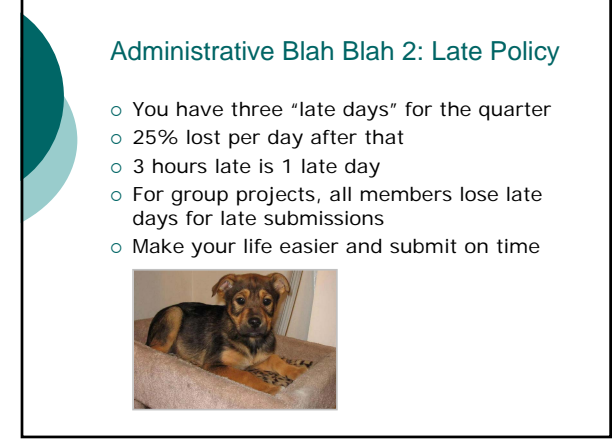

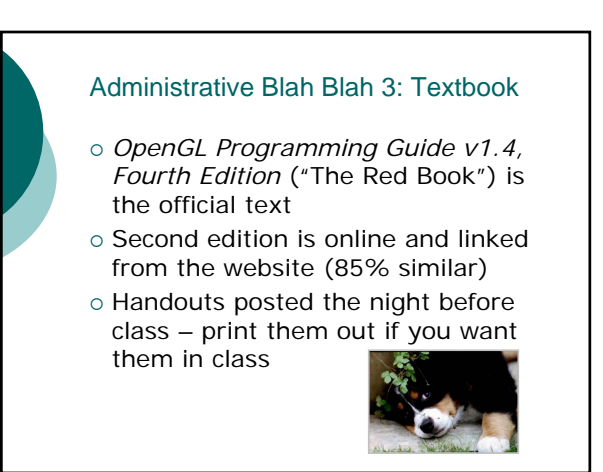

#### Administrative Blah Blah 4: Math

- o There is math in graphics
- o This is not a math course
- o Look over the "essential math" handout
- o Get in touch with us if you have questions

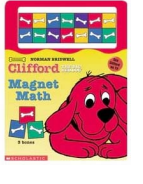

#### Administrative Blah Blah 5: Programming

- o OpenGL and GLUT (GL Utility Toolkit)
- { All grading will be done on the *myth*, *firebird*, and *raptor* Linux machines in Sweet Hall
- o You can develop at home if you like, and we'll provide Windows project files, but be sure to test on the Linux machines
- { Subtle subtext: there is substantial programming in CS148

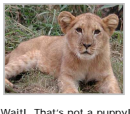

Administrative Blah Blah 6: Getting in Touch

http://cs148.stanford.edu cs148staff@cs.stanford.edu

Dan's office hours: Tuesday, 1pm-3pm, Gates 116 Or email dmorris@cs.stanford.edu

Sean's office hours: TBA

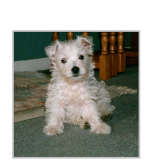

#### Summary: How to Succeed in CS148

- { Come to class
- o Start the projects early
- o The staff will not debug your programs!
- { Be creative: we *want* to give you extra credit
	- Suggest optional project components or whole projects from your own work
- o Submit questions for exams

#### Outline for today

- o What is computer graphics?
- o Intro to CS148
- o Some terminology
- o Display devices
- o Graphics/GUI programming

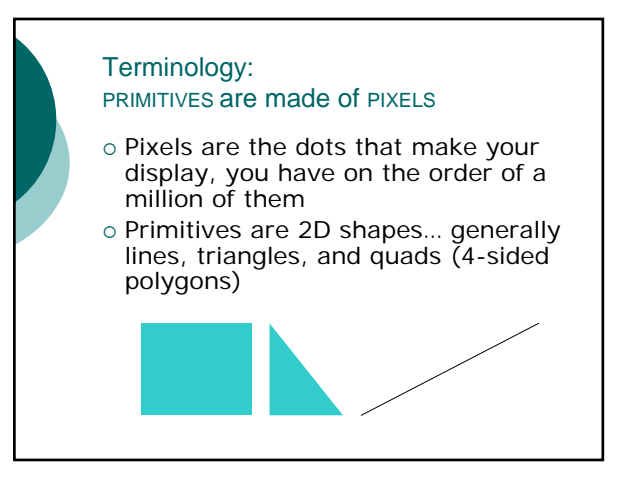

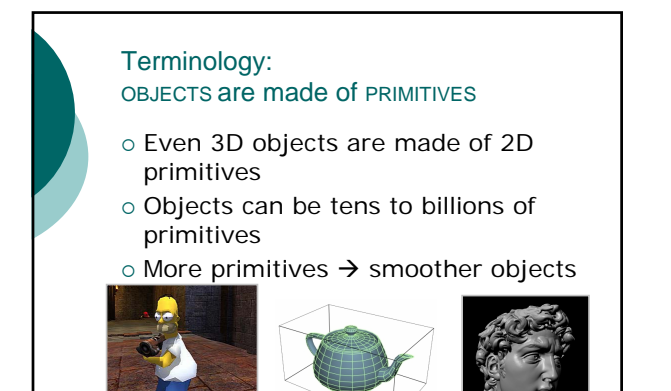

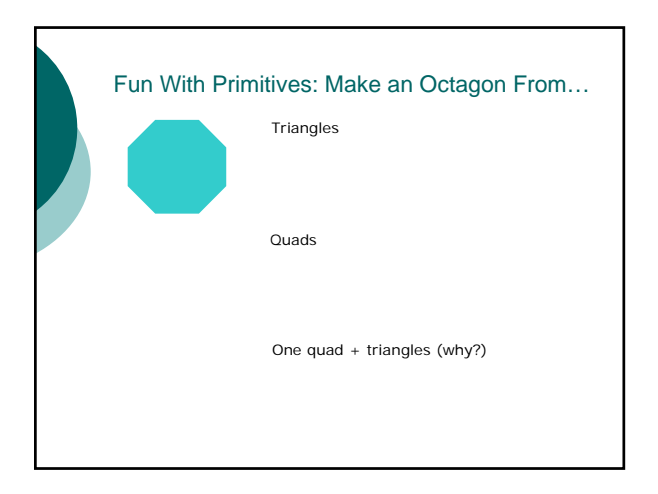

#### Terminology: SCENES are made of OBJECTS

- o Tens to thousands of objects per scene
- o Millions of primitives in many scenes
- o Speed is huge in graphics

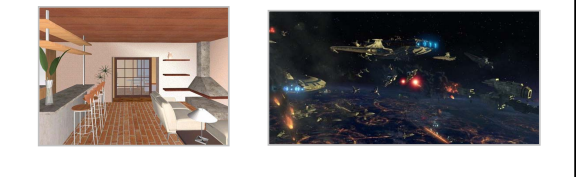

#### Outline for today

- o What is computer graphics?
- o Intro to CS148
- o Some terminology
- o Display devices
- o Graphics/GUI programming

#### An ideal graphics programming interface

#### *Dear Monitor,*

*Please draw a green spaceship in which a purple alien is shooting at a blue robot.*

*Sincerely,*

*Dan*

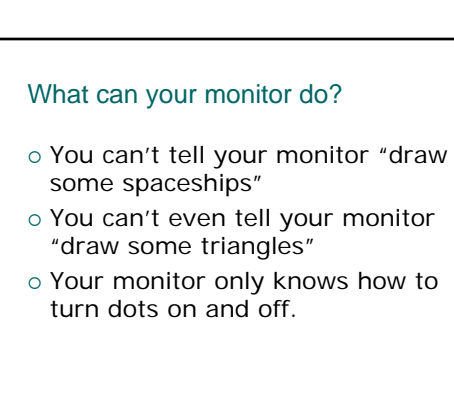

#### Raster-Scan Displays: CRT's

- o Incoming volts turn on electron gun
- o Magnetic field bends beam toward screen
- { Electrons hit tiny phosphor elements to turn them on
- { You see pixels
- o Beam sweeps over and over at about 60Hz • Why so fast?

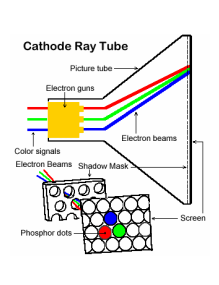

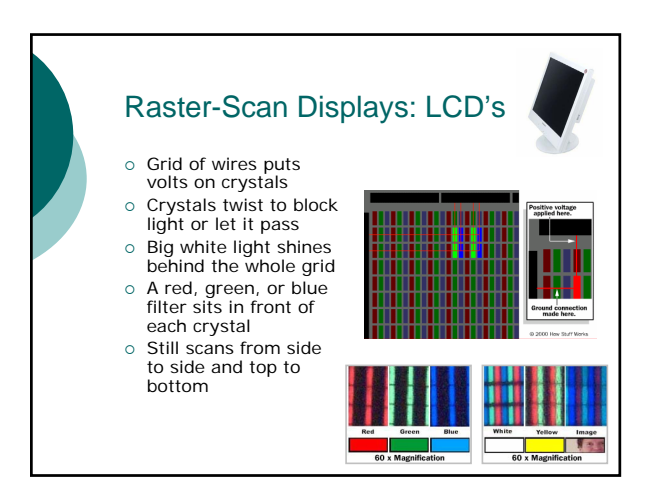

#### Raster-Scan Displays: Summary

- o All a raster-scan display can do is scan through every pixel sequentially.
- $\circ$  It needs instructions about what to do for every pixel.

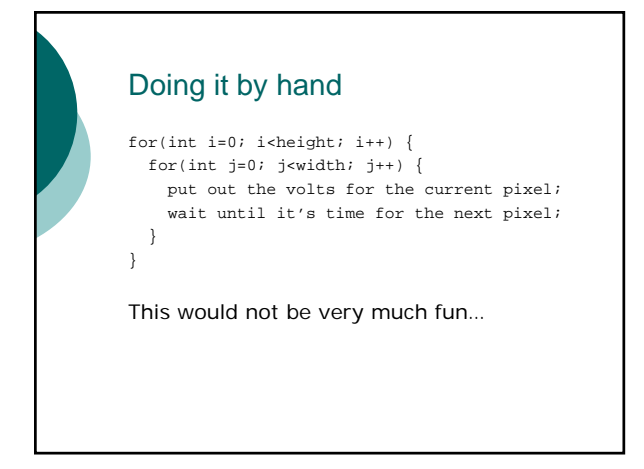

#### Disappointment?

#### *Dear Monitor,*

*Communicating with you seems terribly tedious. I'm dropping graphics and taking compilers instead.*

*Sincerely, Dan*

*PS Don't call me either.*

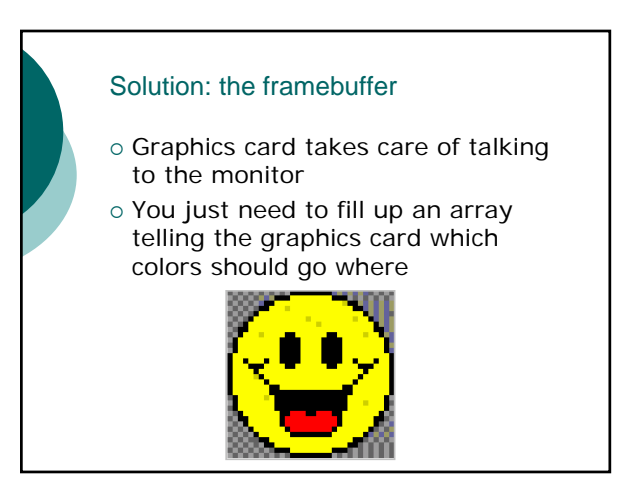

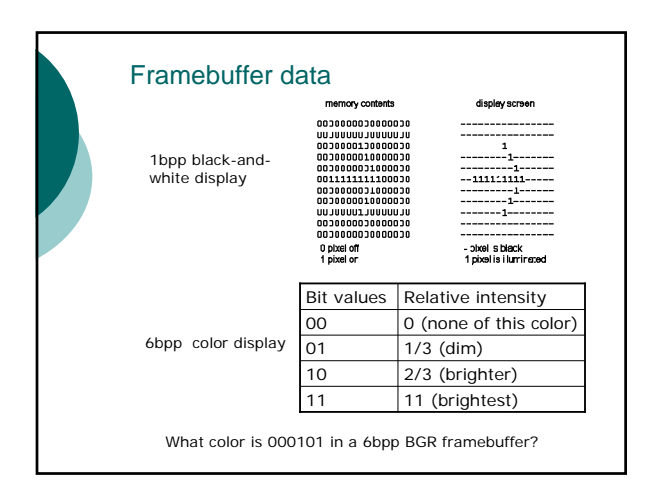

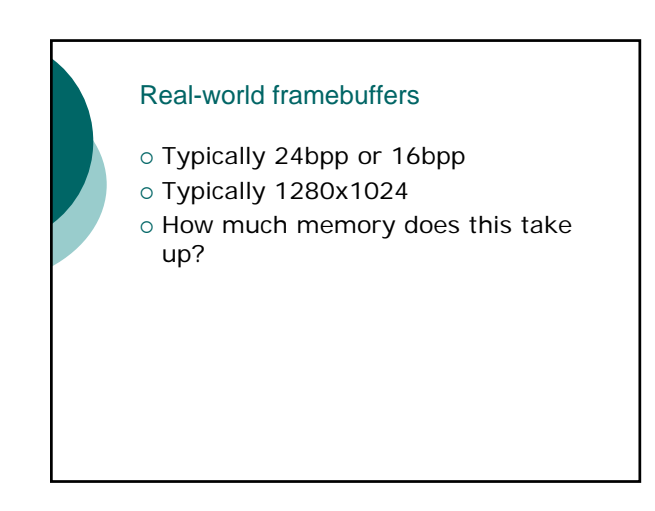

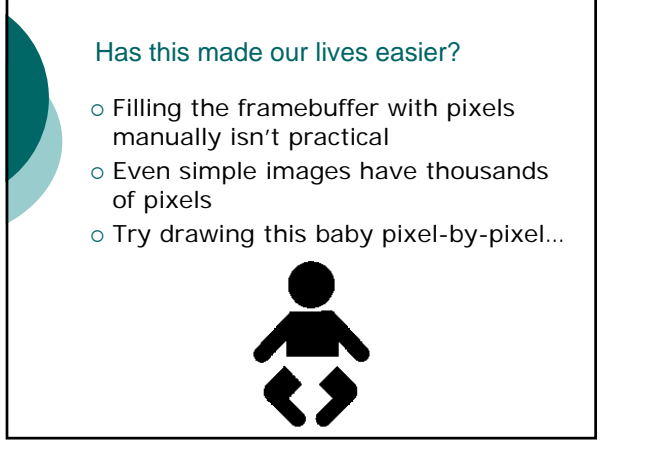

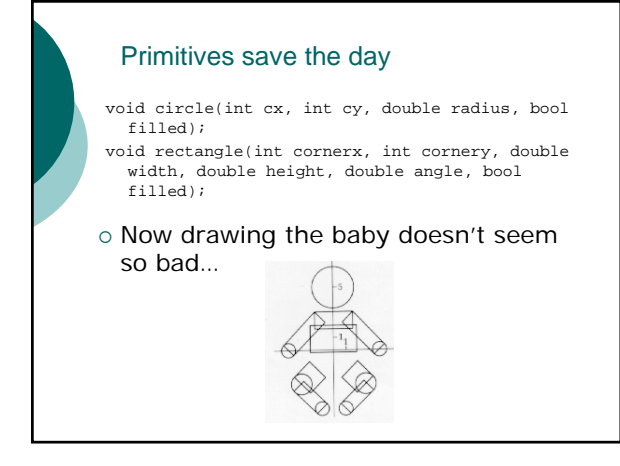

# How does all this fit into CS148?

- o Thursday's class and Project 1: Turning primitives into pixels
- o The rest of the course: Using primitives – supplied by OpenGL – to make pretty pictures

# Outline for today o What is computer graphics? o Intro to CS148 o Some terminology o Display devices o Graphics/GUI programming

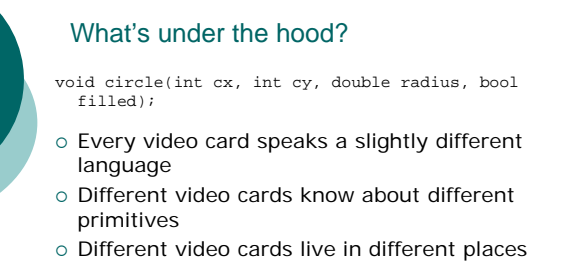

in hardware (PCI, AGP, USB, etc.)

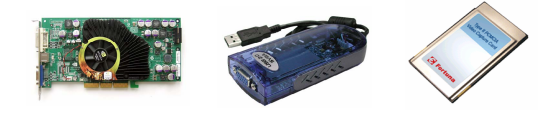

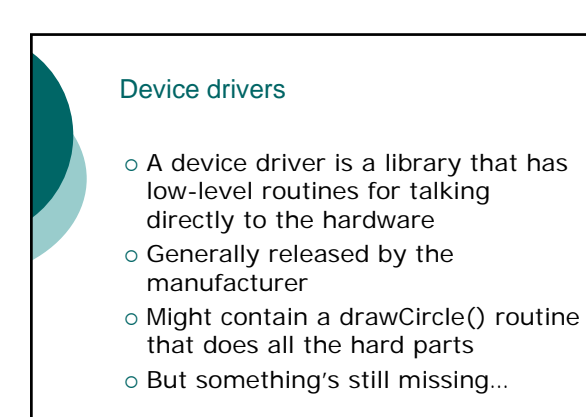

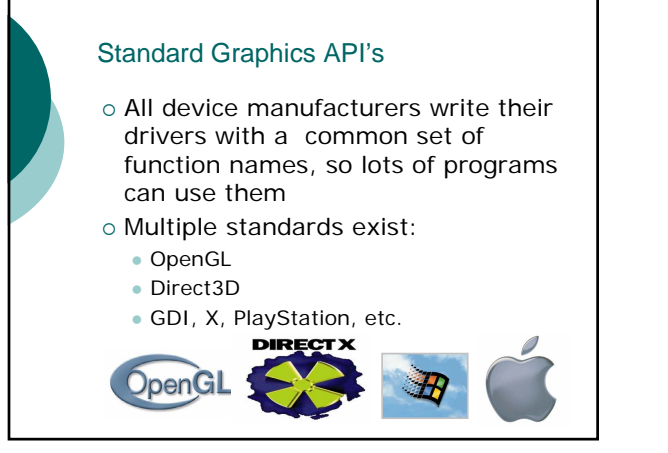

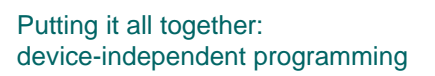

- o Write program using OpenGL
- o Compile program against empty library or OS shell library
- o At runtime, the OS links your program to the device driver's version of OpenGL

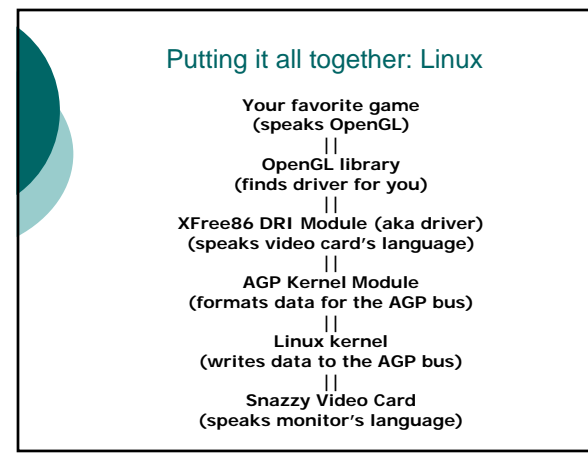

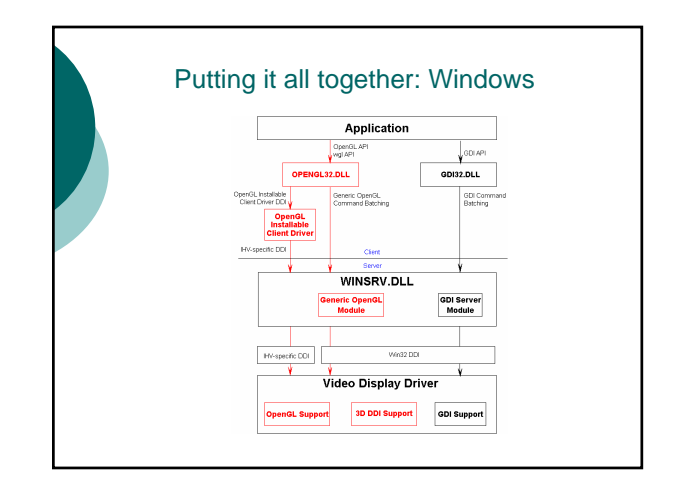

#### Finally, happiness…

#### *Dear Monitor,*

*I'm leaving you for OpenGL. She speaks my language, you know, we can really communicate.*

#### *Sincerely,*

*Dan*

*PS I'm just a man.*

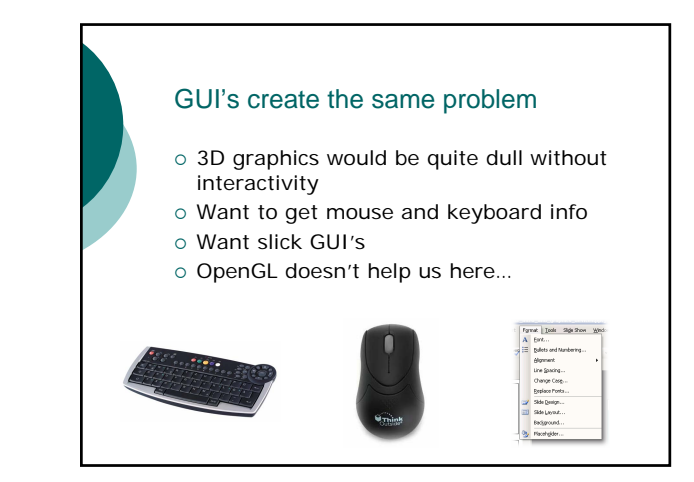

#### Solution: GLUT

o GLUT: GL Utility Toolkit

- { Standard set of function names to get simple UI features
- { Plays nice with GL
- o Implemented (and free) for many platforms

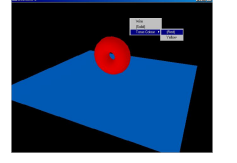

## Sample GLUT program void main(int argc, char\*\* argv) { glutInit(&argc, argv); glutInitDisplayMode(GLUT\_SINGLE | GLUT\_RGB);<br>glutInitWindowSize(640, 480);<br>glutInitWindowPosition(100, 100);<br>glutCreateWindow("This is a sample GLUT program");<br>glutDisplayFunc(myDisplay); glutMouseFunc(myMouse); glutKeyboardFunc(myKey); glutReshapeFunc(myReshape); glutMainLoop(); /\* Doesn't return… \*/ } // Keyboard function – called when a key is pressed koid myKey(unsigned char key, int x, int y) { } // Mouse function – called when a mouse button is pressed void myMouse(int button, int state, int x, int y) { } // Display function – called to redraw window void myDisplay(void) { }

#### For next time

- o Find us if you have questions
- o Play with project 1
- o Look over the essential math handout

o Next time: scan conversion

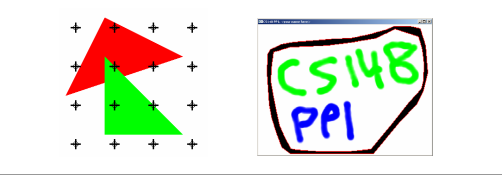